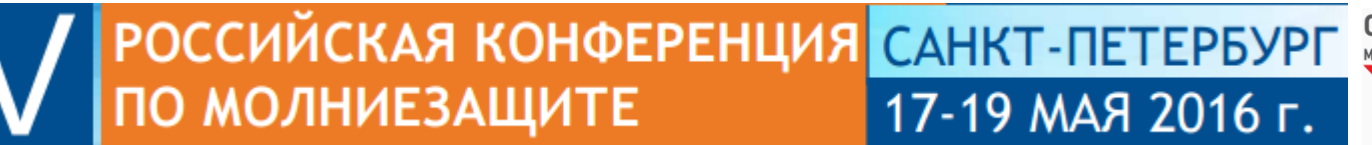

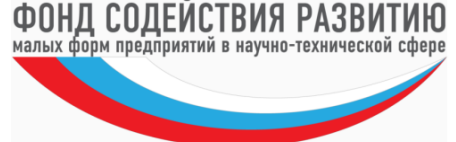

## МОДЕЛИРОВАНИЕ ВОЛНОВЫХ ПРОЦЕССОВ В ЛИНИЯХ ПРИ УДАРАХ МОЛНИИ

Шишигин Д.С., Шишигин С.Л.

shishigind@yandex.ru

Вологодский государственный университет,

ООО «ЗУМ»

**Задача:** Рассчитать волновые процессы в линии при ударе молнии в провод или в опору или в грозозащитный трос с учетом нелинейных и частотнозависимых элементов

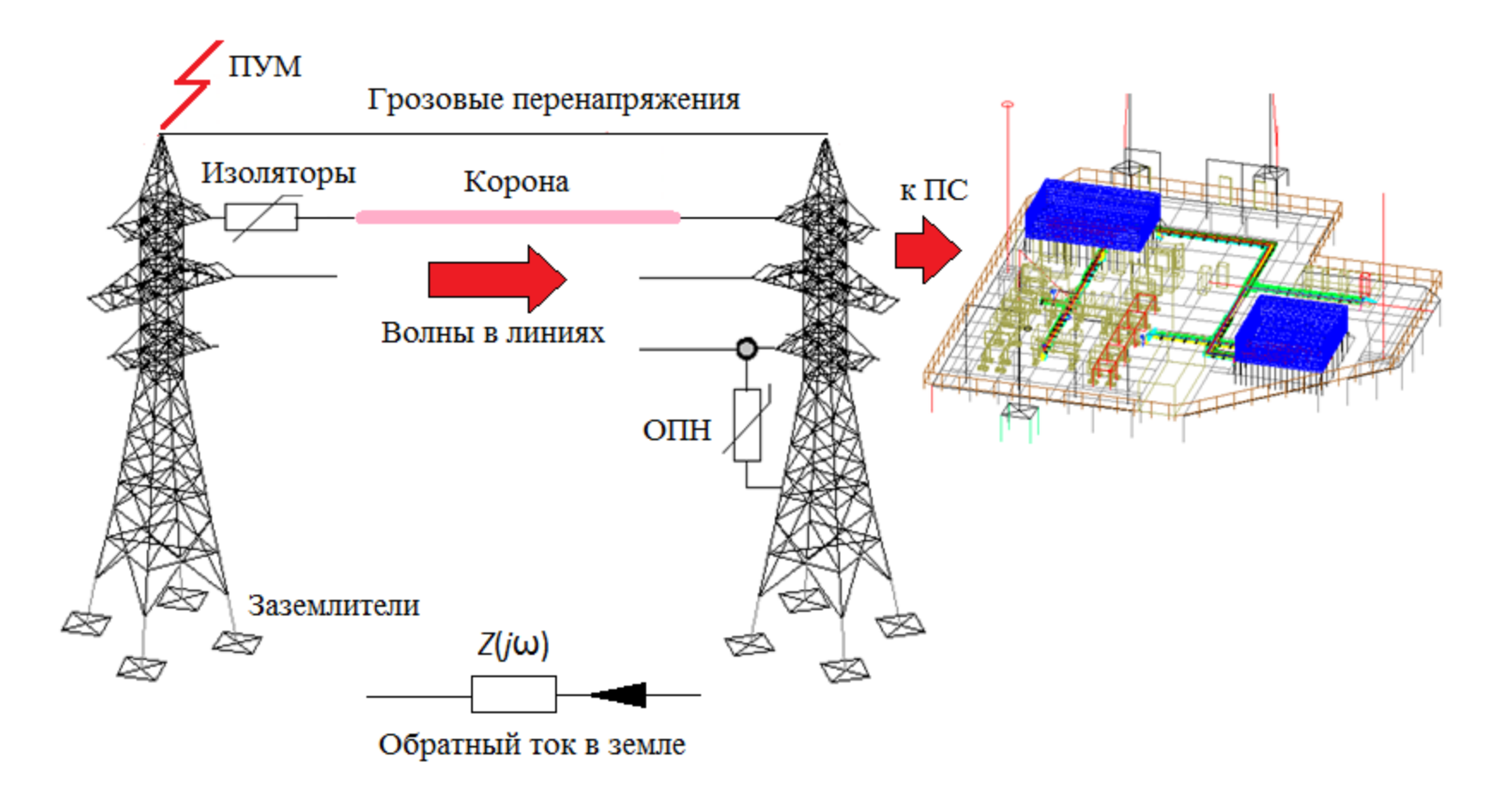

Стандартное решение: Расчет схемы замещения ВЛ и ПС в программе **EMTP** Новое решение: Расчет 3D модели ВЛ и ПС в программе **ЗУМ**

### Цепно-полевая модель проводника

#### **1. Полевая модель**

расчет интегральных (матрицы **G**, **M**, **C)** и дифференциальных (**φ**, **E**, **H)** параметров ЭМП

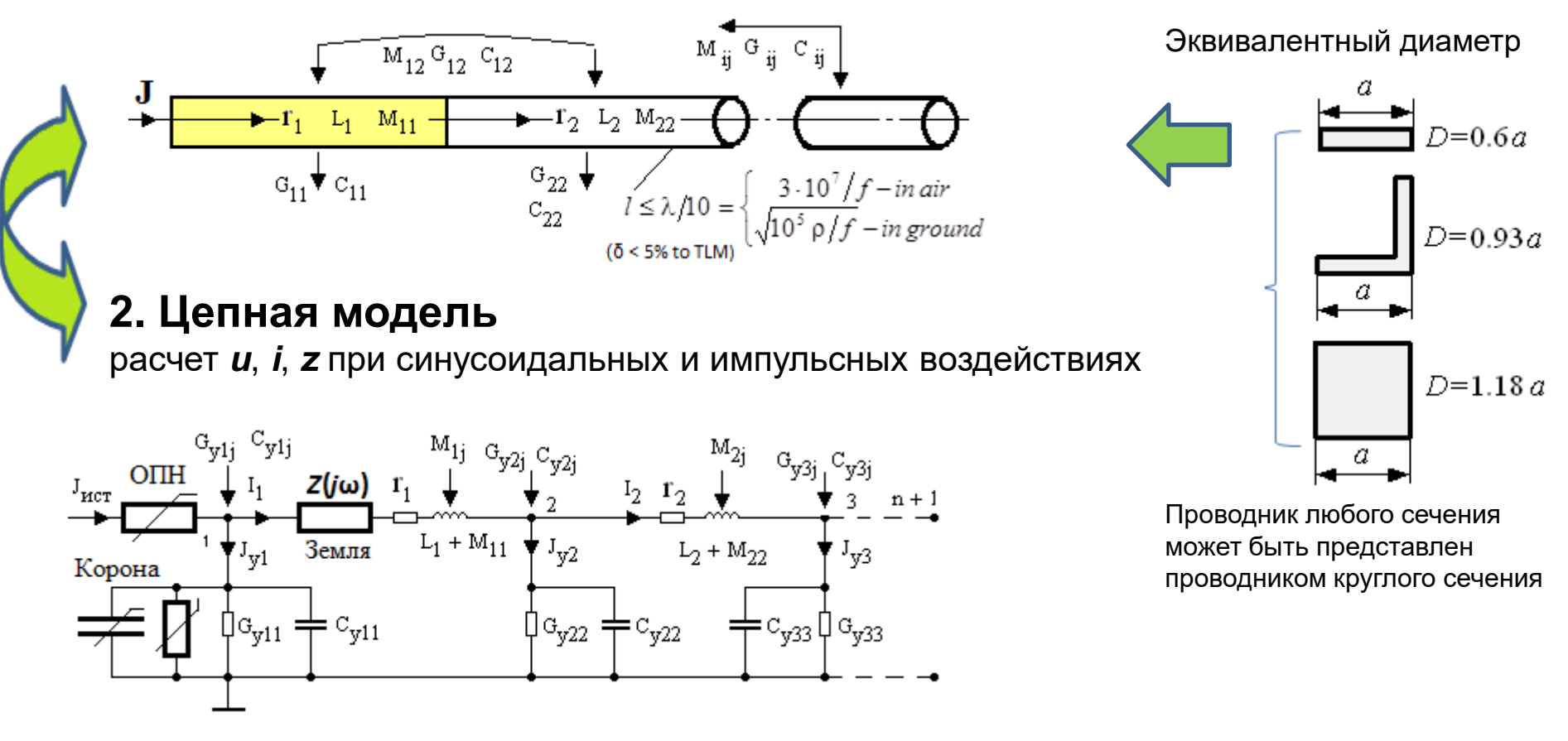

**Цель 1**: Показать, что многозвенная цепная схема с сосредоточенными параметрами является полноценным аналогом длинной линии, включая эффекты запаздывания, отражения и преломления волн

### Методы расчета переходных процессов

#### Требования к выбору метода

- Устойчивость при решении жестких задач. Импульс тока молнии имеет короткий фронт и большую длительность
- Учет нелинейных и частотно-зависимых сопротивлений.
- Высокая точность для расчета длительных волновых процессов при большом шаге

#### 1. **Частотный метод**.

Не используется, поскольку нельзя учесть нелинейные элементы

#### 2. **Метод дискретных резистивных схем**

Стандарт в настоящее время

#### 3. **Операторный метод**

В настоящее время практически не используется.

**Цель 2:** Показать, что шаговый алгоритм на основе операторного метода является наиболее эффективным для расчета волновых процессов.

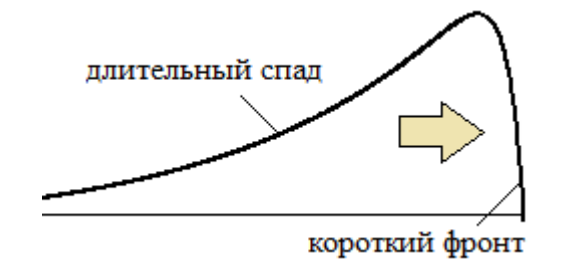

### Метод дискретных резистивных схем

**Идея.** Замена индуктивностей и емкостей резистивными схемами на каждом временном шаге длиной *h*

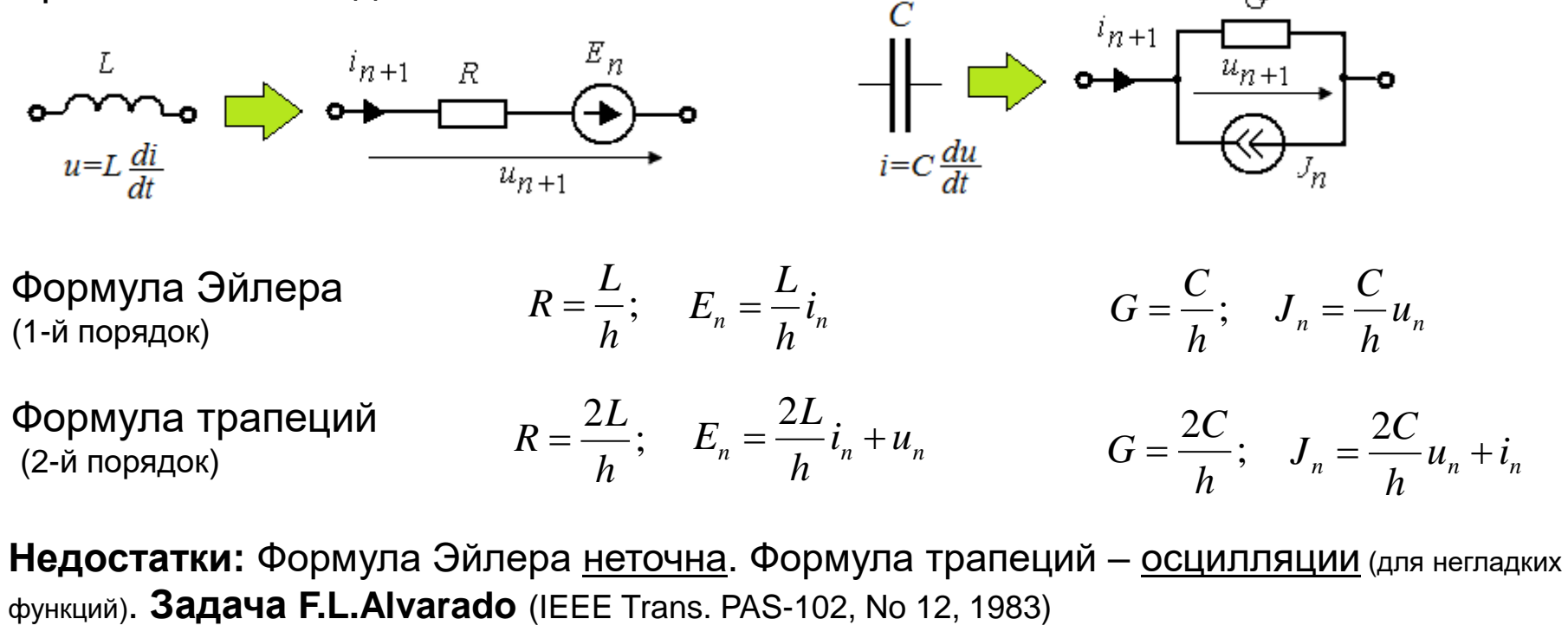

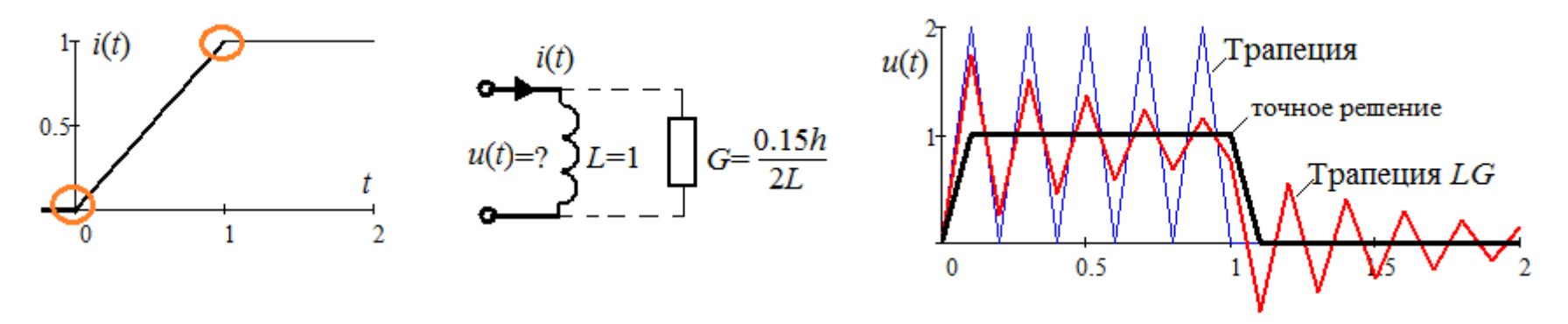

## Операторный метод

1. Замена индуктивностей и емкостей операторными изображениями.

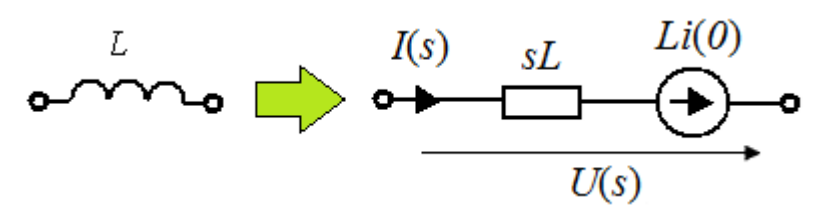

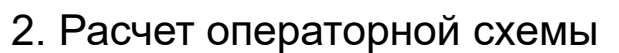

3. Возврат к оригиналам на основе теоремы о вычетах.

Стандартный способ: оригинал = сумме вычетов в полюсах функции F(s). Его нельзя применить для сложных схем.

$$
f(t) = \sum_{i} \text{Res}_{s_i} [F(s_i) \cdot e^{s_i t}]
$$

Способ И.Влаха и К.Синхгала: оригинал = сумме вычетов в полюсах экспоненты, которая аппроксимируется дробнорациональной функцией:

 $f(t) = \sum_{i} \text{Res}_{z_i} F(z_i/t) \cdot e^{z_i}, \ z = st$ 

$$
e^{z} \approx \frac{a_{0} + a_{1} \cdot z + ... + a_{n} \cdot z^{n}}{1 + b_{1} \cdot z + ... + b_{m} \cdot z^{m}} = \begin{cases} 1/(1-z), & n = 0, m = 1, \\ (1 + z/3)/(1 - 2z/3 + z^{2}/6), & n = 1, m = 2 \end{cases}
$$
  
 $f_{1}(t) = F(s)/t, s = 1/t$   
 $f_{3}(t) = \text{Re}[(5\sqrt{2}j - 2)F(s)/t], s = (2 + \sqrt{2}j)/t$ 

Эти формулы абсолютно устойчивы, но их погрешность возрастает с увеличением времени t, поэтому их можно использовать только в шаговых алгоритмах.

Шаговый алгоритм. Расчет проводится на малом временном шаге длиной h, затем повторяется на следующем шаге с новыми начальными условиями. Аналогия с методом дискретных резистивных схем, но дискретные схемы комплексные.

#### Исследование шаговой погрешности на модельных задачах

Сделаем один шаг переменной длины h=t.

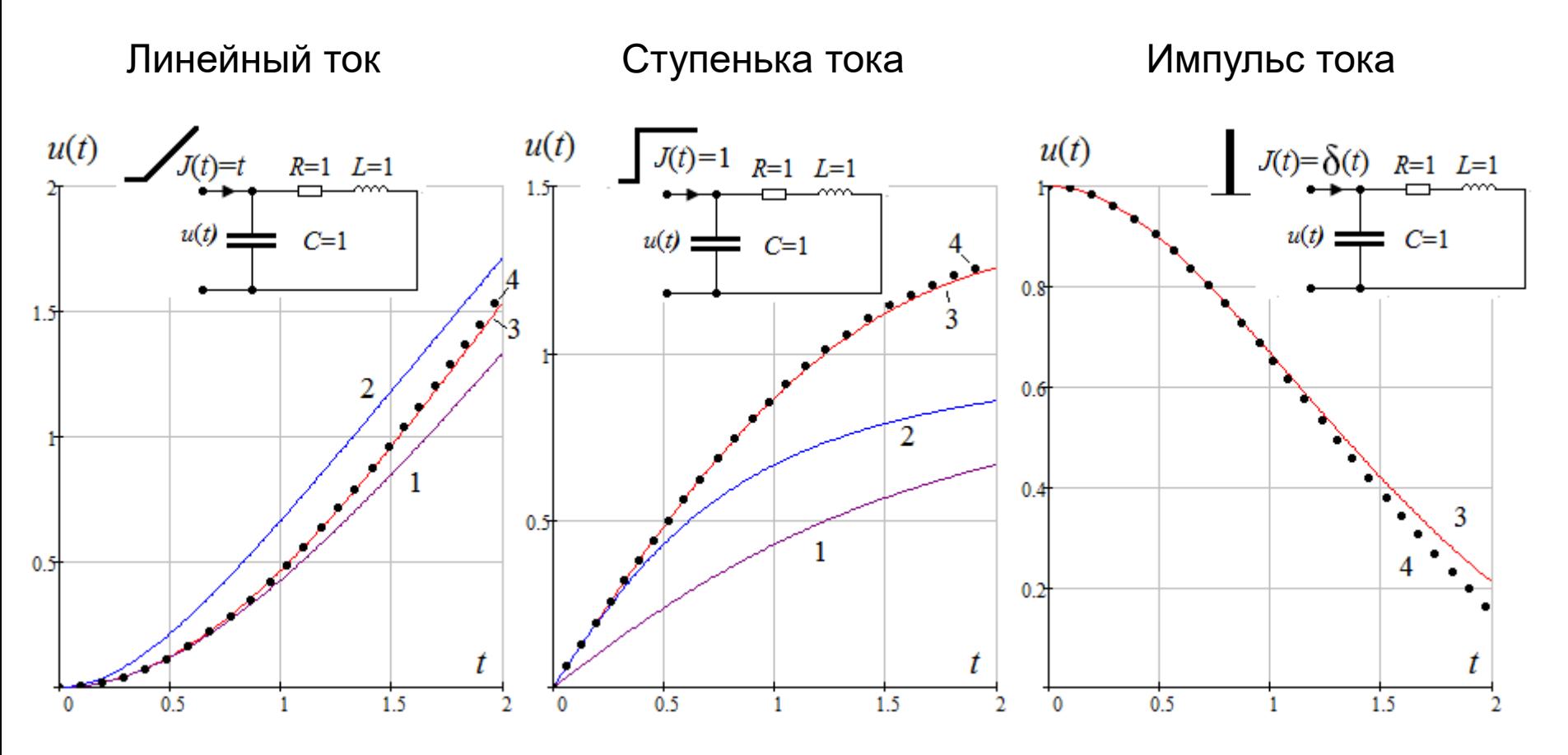

Обозначения:

1 - формула Эйлера, 2 - формула трапеций, 3 - ША 3 порядка, 4 - точное решение

## Моделирование волнового процесса в линии

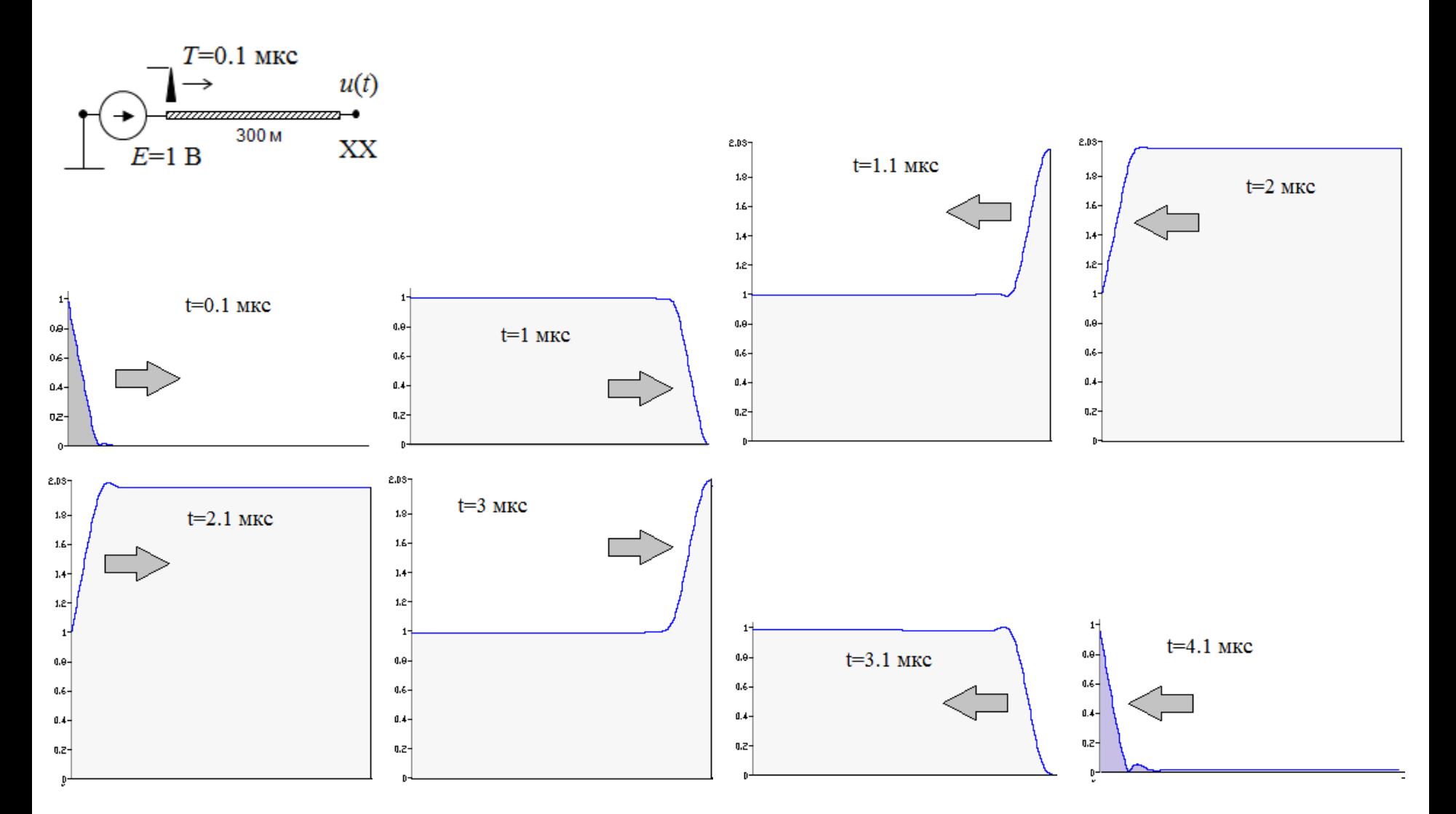

**Вывод:** Волновые процессы (запаздывание, отражение) моделируются с высокой точностью с помощью многозвенных цепных схем. Решены другие задачи с активной и реактивной нагрузкой. 8

### 3D-анимация волновых процессов

![](_page_8_Figure_1.jpeg)

#### Сравнение шаговых алгоритмов

![](_page_9_Figure_1.jpeg)

Напряжение в конце линии

![](_page_9_Figure_3.jpeg)

1. Формула Эйлера неточна

2. Формула трапеций приводит к осцилляции решения

3. ША 3 порядка дает требуемую точность (погрешность 2%) ША 7 порядка позволяет решить задачу с той же точностью за меньшее число шагов

### Моделирование частотно-зависимого сопротивления земли *Z*(*j*ω) во временной области

 $(j\omega) = \frac{J\omega\mu_0}{2\pi} \ln\left(1 + \frac{D}{h}\right), \quad D = \sqrt{\frac{p}{j\omega\mu_0}}$  $\int$   $\sqrt{2}$   $\sqrt{2}$   $\frac{1}{2}$   $\omega$   $\mu_0$  $\begin{array}{c|c|c|c|c|c} & \rho & \rho \end{array}$  $|1+\frac{D}{I}|, D = |$  $\begin{pmatrix} 1 & h \end{pmatrix}$   $\begin{pmatrix} 1 & h \end{pmatrix}$   $\begin{pmatrix} 1 & h \end{pmatrix}$  $\left(1+\frac{D}{n}\right)$ ,  $D=\frac{p}{n}$   $h$  $\pi$  (  $n$  /  $n$  )  $1001$  $\omega$ ) =  $\frac{J\omega\mu_0}{\mu_0}$  ln  $(1+\frac{D}{\mu_0})$ ,  $D = |\frac{\rho}{\mu_0}|$  $h \downarrow \qquad V$  *i*  $\omega_0$  $j\omega\mu_{0,n}$   $\begin{bmatrix} 1 & D \end{bmatrix}$  **p**  $\begin{bmatrix} p & h \end{bmatrix}$ Аппроксимация формулы Карсона  $Z(j\omega) = \frac{j\omega + \omega}{2} \ln |1 + \frac{2}{j}\rangle$ 

**1. Эквивалентные схемы** (недостаток - для каждого ρ своя схема) **2. Дискретная модель** с постоянным сопротивлением и переменной ЭДС

(проста, универсальна); [Электричество №1, 2010, с.16-23]

$$
E_n = \sum_{m=1}^n (R_{n-m} - R_{n-m+1}) i_m \qquad R_n = \frac{zt(nh+1) - zt(nh)}{h} \qquad zt(t) = L^{-1} \Big\{ Z(s) / s^2 \Big\} Z(s) \leftarrow Z(j\omega)
$$

**Достоверность** подтверждается частотным методом.

**Пример.** Волновые процессы в линии с учетом сопротивления земли

![](_page_10_Figure_7.jpeg)

**Вывод.** Земля существенно искажает фронт и амплитуду волны 11

![](_page_10_Figure_9.jpeg)

$$
t(t) = L^{-1}\Big\{Z(s)/s^2\Big\}, Z(s) \leftarrow Z(j\omega)
$$

![](_page_10_Figure_11.jpeg)

## Моделирование импульсной короны

Коронный разряд моделируется динамической емкостью и проводимостью

![](_page_11_Figure_2.jpeg)

Сравнение с экспериментами А.К.Потужного и С.М.Фертика (Электричество, 1938, №1). ВЛ длиной 7.7 км, медный провод 50 мм<sup>2</sup>. Импульс 500 кВ, 1.5/40 мкс

![](_page_11_Figure_4.jpeg)

## Моделирование изоляции и ОПН

![](_page_12_Figure_1.jpeg)

Вывод. ОПН существенно снижает перенапряжение при близком к ПС ударе молнии. Напряжение провода больше остающегося напряжения ОПН на величину напряжения заземлителя опоры

### Грозовое перенапряжение на силовом трансформаторе ПС

![](_page_13_Figure_1.jpeg)

**Вывод:** Моделирование грозовых перенапряжений производится на 3D модели ВЛ и ПС.. ОПН существенно снижает перенапряжение на трансформаторе.

**Выводы:** Волновые процессы в линиях при ударах молнии моделируются в программе ЗУМ.

# **СПАСИБО за внимание**